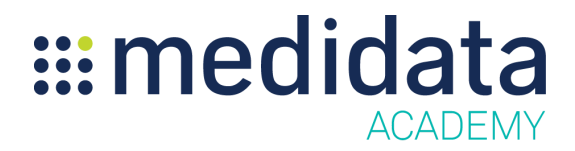

## **Medidata Cloud Administration: Role Administration eLearning Course Outline**

**Course Description:** This eLearning covers Adding Predefined Roles, Adding a New Role, Fetching New Roles, and Editing Roles in Client Divisions within Cloud Administration.

Approximate Duration: 7 minutes

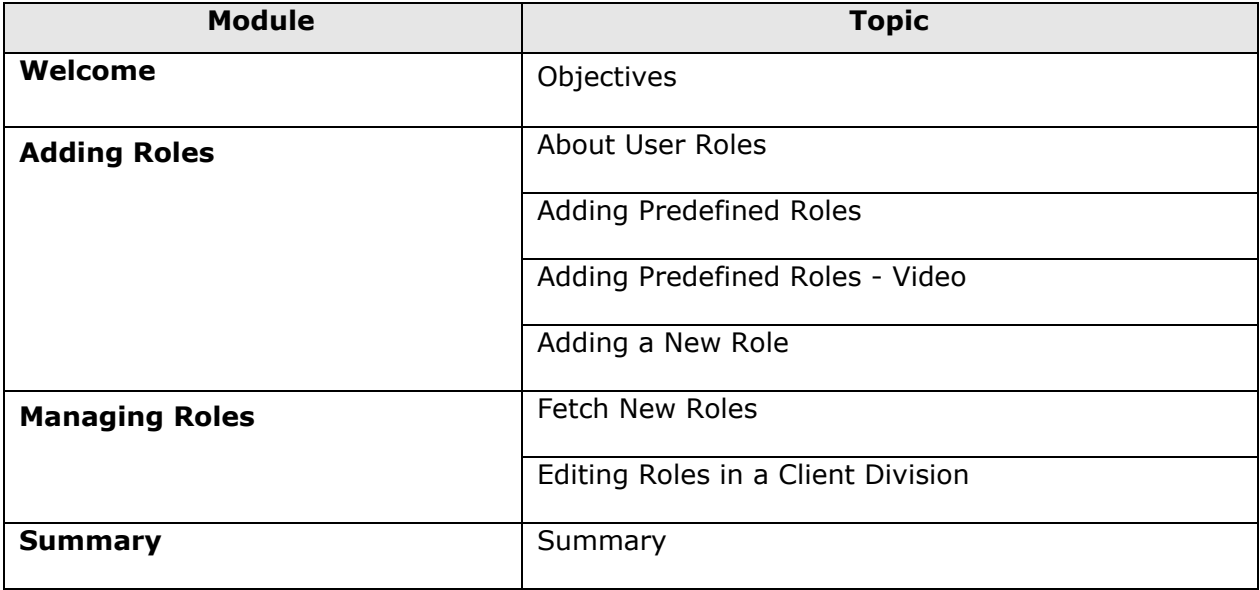